Документ подписан <mark>простой электронной додлисью</mark> и высшего образования Российской Федерации Информация о владельце:<br>ФИО: Кандрацина Седеральное государственное автономное образовательное учреждение Должность: Врио ректора ФГАОУ ВО «Самарский государс**твен с и ветомобразо вания «Самарский государственный экономический университет»** ФИО: Кандрашина Елена Александровна университет» Дата подписания: 29.06.2023 11:51:32 Уникальный программный ключ:

b2fd765521f4c570b8c6e8e502a10b4f1de8ae0d

**Институт** Институт национальной и мировой экономики

**Кафедра** Региональной экономики и управления

**УТВЕРЖДЕНО** Ученым советом Университета (протокол № 11 от 30 мая 2023 г. )

## **РАБОЧАЯ ПРОГРАММА**

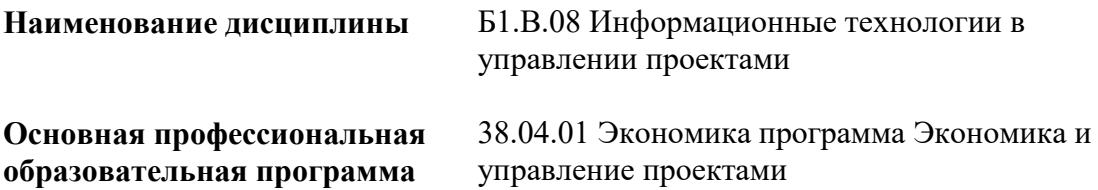

Квалификация (степень) выпускника магистр

- 1 Место дисциплины в структуре ОП
- 2 Планируемые результаты обучения по дисциплине, обеспечивающие достижение планируемых результатов обучения по программе
- 3 Объем и виды учебной работы
- 4 Содержание дисциплины
- 5 Материально-техническое и учебно-методическое обеспечение дисциплины
- 6 Фонд оценочных средств по дисциплине

Целью изучения дисциплины является формирование результатов обучения, обеспечивающих достижение планируемых результатов освоения образовательной программы.

### **1. Место дисциплины в структуре ОП**

Дисциплина Информационные технологии в управлении проектами входит в часть, формируемая участниками образовательных отношений блока Б1.Дисциплины (модули)

Предшествующие дисциплины по связям компетенций: Управление проектной деятельностью в профессиональной сфере, Цифровая экономика и проектное управление, Методология и технологии проектной деятельности, Экономика и управление проектами в государственно-частном партнерстве, Организация проектного офиса, Международные и национальные стандарты управления проектами, Практикум по программированию и проектированию, Формирование и развитие проектных команд, Управление командой проекта

### **2. Планируемые результаты обучения по дисциплине, обеспечивающие достижение планируемых результатов обучения по программе**

Изучение дисциплины Информационные технологии в управлении проектами в образовательной программе направлено на формирование у обучающихся следующих компетенций:

### **Универсальные компетенции (УК):**

УК-2 - Способен управлять проектом на всех этапах его жизненного цикла

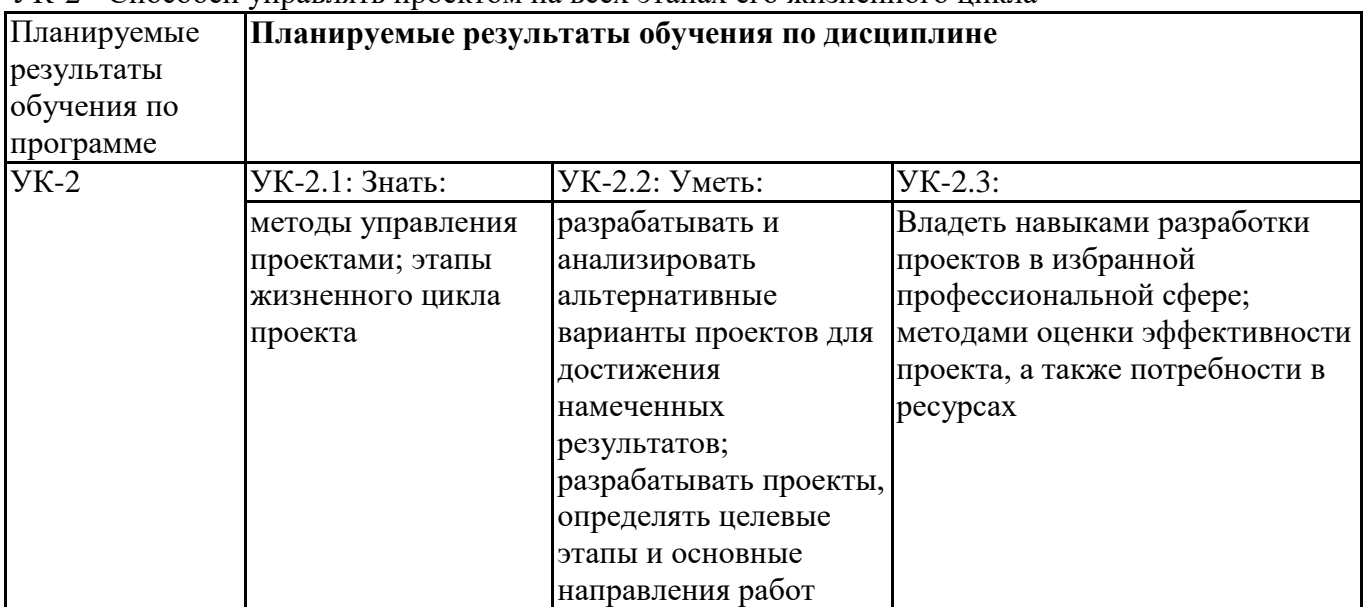

**Профессиональные компетенции (ПК):**

ПК-1 - Способен обеспечивать финансово-экономическую подготовку проектов, в том числе проектов государственно-частного партнерства, включая финансовую модель

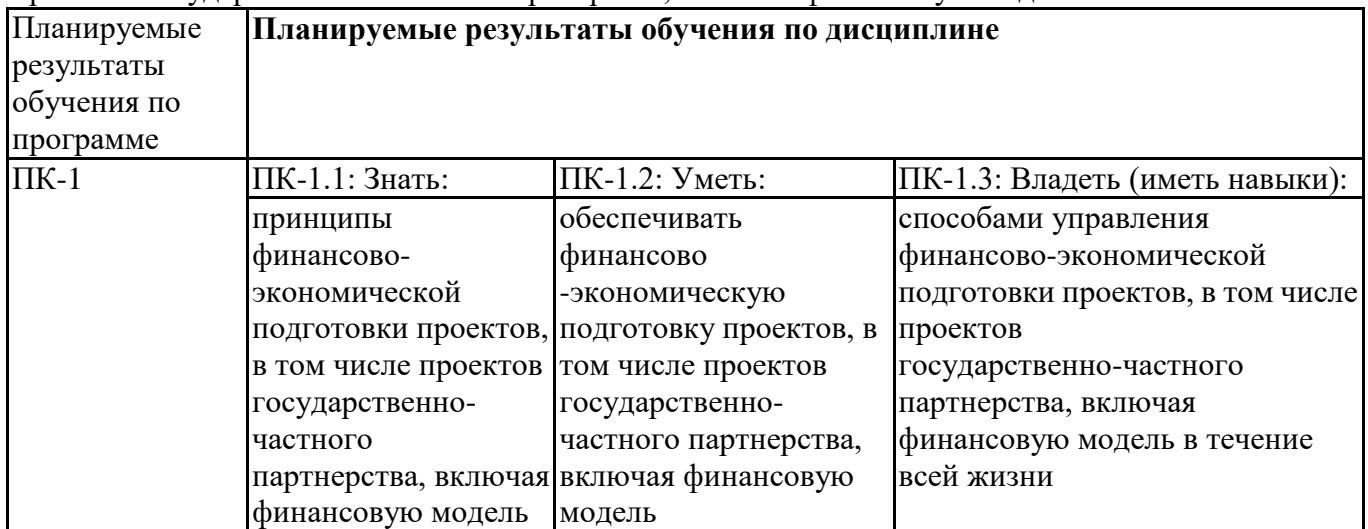

ПК-3 - Способен обосновывать перспективные направления научных исследований, обобщать и публично представлять научные результаты в процессе инициирования и планирования проекта государственно-частного партнерства

| Планируемые<br>результаты |                                   | Планируемые результаты обучения по дисциплине |                                 |
|---------------------------|-----------------------------------|-----------------------------------------------|---------------------------------|
| обучения по               |                                   |                                               |                                 |
| программе                 |                                   |                                               |                                 |
| $\Pi K-3$                 | ПК-3.1: Знать:                    | ПК-3.2: Уметь:                                | ПК-3.3: Владеть (иметь навыки): |
|                           | перспективные                     | обосновывать                                  | навыками выбора перспективных   |
|                           | направления научных перспективные |                                               | направлений научных             |
|                           | исследований в                    | направления научных                           | исследований, обобщения и       |
|                           | процессе                          | исследований,                                 | публичного представления        |
|                           | инициирования и                   | обобщать и публично                           | научных результатов в процессе  |
|                           | планирования                      | представлять научные                          | инициирования и планирования    |
|                           | проекта                           | результаты в процессе                         | проекта                         |
|                           |                                   | инициирования и                               |                                 |
|                           |                                   | планирования проекта                          |                                 |

### **3. Объем и виды учебной работы**

Учебным планом предусматриваются следующие виды учебной работы по дисциплине: **Очная форма обучения**

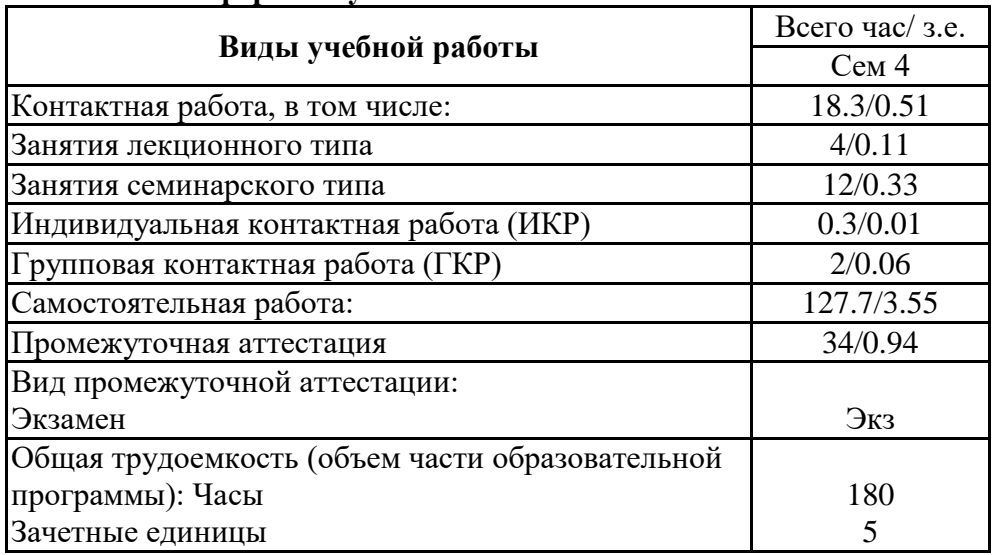

### **4. Содержание дисциплины**

### *4.1. Разделы, темы дисциплины и виды занятий:*

Тематический план дисциплины Информационные технологии в управлении проектами представлен в таблице.

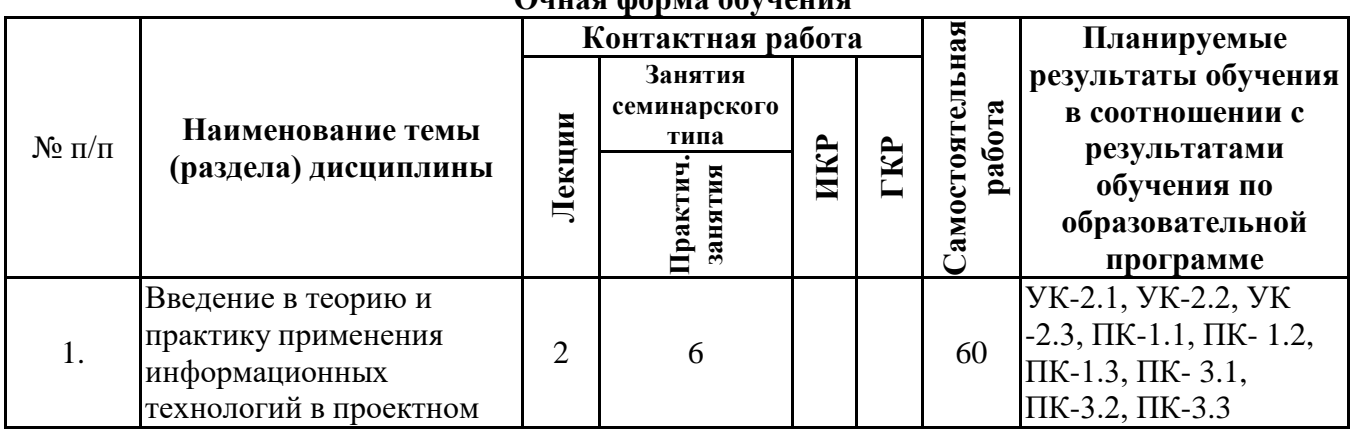

#### **Разделы, темы дисциплины и виды занятий Очная форма обучения**

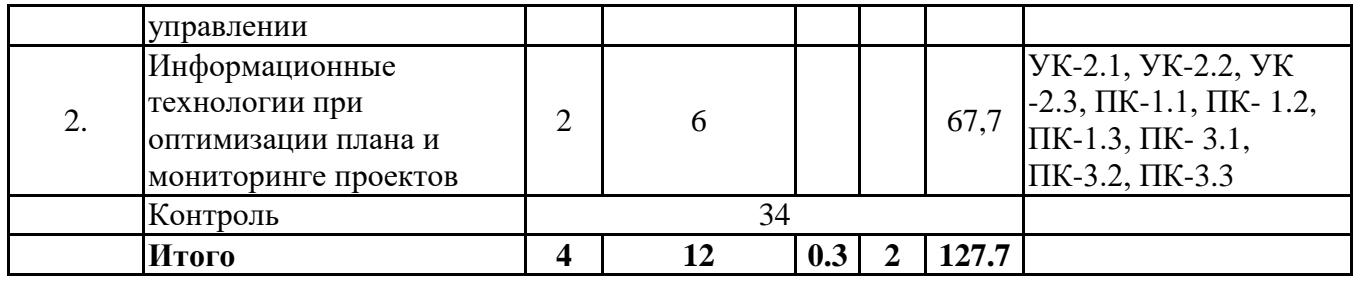

*4.2 Содержание разделов и тем*

#### **4.2.1 Контактная работа**

#### **Тематика занятий лекционного типа**

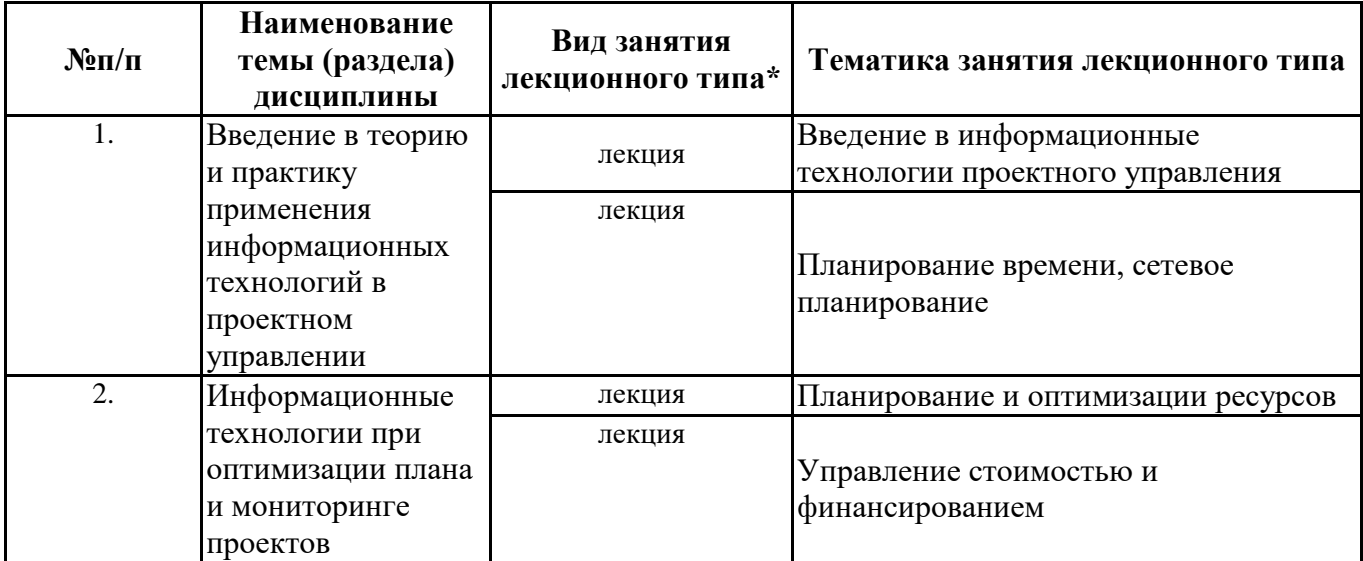

\*лекции и иные учебные занятия, предусматривающие преимущественную передачу учебной информации педагогическими работниками организации и (или) лицами, привлекаемыми организацией к реализации образовательных программ на иных условиях, обучающимся

#### **Тематика занятий семинарского типа**

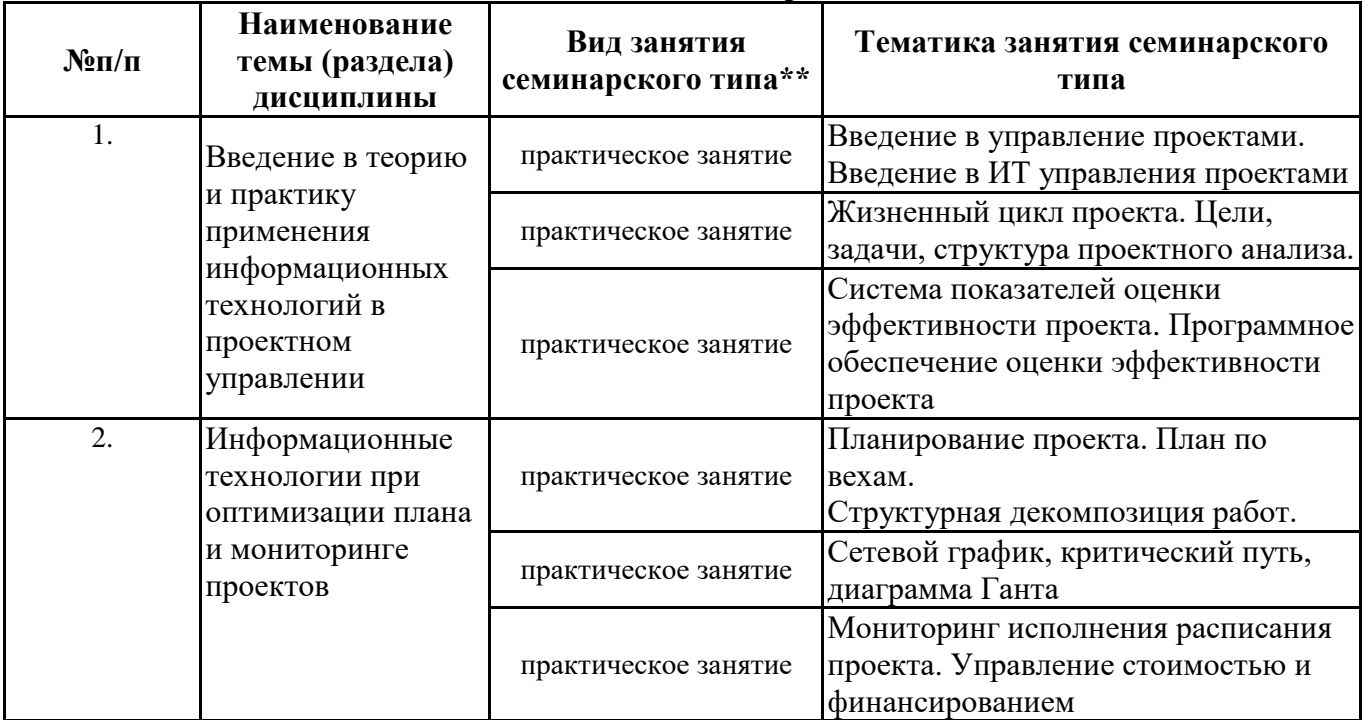

\*\* семинары, практические занятия, практикумы, лабораторные работы, коллоквиумы и иные аналогичные занятия

#### **Иная контактная работа**

При проведении учебных занятий СГЭУ обеспечивает развитие у обучающихся навыков командной работы, межличностной коммуникации, принятия решений, лидерских качеств (включая при необходимости проведение интерактивных лекций, групповых дискуссий, ролевых игр, тренингов, анализ ситуаций и имитационных моделей, преподавание дисциплин (модулей) в форме курсов, составленных на основе результатов научных исследований, проводимых организацией, в том числе с учетом региональных особенностей профессиональной деятельности выпускников и потребностей работодателей).

Формы и методы проведения иной контактной работы приведены в Методических указаниях по основной профессиональной образовательной программе.

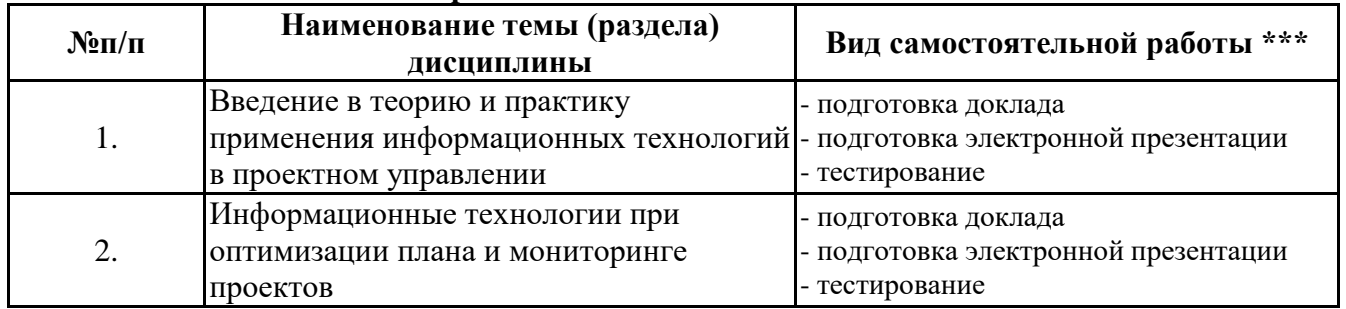

### **4.2.2 Самостоятельная работа**

\*\*\* самостоятельная работа в семестре, написание курсовых работ, докладов, выполнение контрольных работ

#### **5. Материально-техническое и учебно-методическое обеспечение дисциплины**

#### **5.1 Литература:**

### **Основная литература**

1.Чекмарев, А. В. Управление ИТ-проектами и процессами : учебник для вузов / А. В. Чекмарев. — Москва : Издательство Юрайт, 2022. — 228 с. — (Высшее образование). — ISBN 978-5-534-11191-0. — Текст : электронный // Образовательная платформа Юрайт [сайт]. — URL: https://urait.ru/bcode/493916

2.Проектирование информационных систем : учебник и практикум для вузов / под общей редакцией Д. В. Чистова. — Москва : Издательство Юрайт, 2022. — 258 с. — (Высшее образование). — ISBN 978-5-534-00492-2. — Текст : электронный // Образовательная платформа Юрайт [сайт]. — URL: https://urait.ru/bcode/489307

### **Дополнительная литература**

1.Белов, П. Г. Управление рисками, системный анализ и моделирование в 3 ч. Часть 1 : учебник и практикум для вузов / П. Г. Белов. — Москва : Издательство Юрайт, 2023. — 211 с. — (Высшее образование). — ISBN 978-5-534-02606-1. — Текст : электронный // Образовательная платформа Юрайт [сайт]. — URL: https://urait.ru/bcode/512634

2.Белов, П. Г. Управление рисками, системный анализ и моделирование в 3 ч. Часть 2 : учебник и практикум для вузов / П. Г. Белов. — Москва : Издательство Юрайт, 2023. — 250 с. — (Высшее образование). — ISBN 978-5-534-02608-5. — Текст : электронный // Образовательная платформа Юрайт [сайт]. — URL: https://urait.ru/bcode/512635

3. Белов, П. Г. Управление рисками, системный анализ и моделирование в 3 ч. Часть 3 : учебник и практикум для вузов / П. Г. Белов. — Москва : Издательство Юрайт, 2023. — 272 с. — (Высшее образование). — ISBN 978-5-534-02609-2. — Текст : электронный // Образовательная платформа Юрайт [сайт]. — URL: https://urait.ru/bcode/512636

### **Литература для самостоятельного изучения**

- 1. Распоряжение Минэкономразвития России от 14.04.2014 N 26Р-АУ "Об утверждении Методических рекомендаций по внедрению проектного управления в органах исполнительной власти.
- 2. ГОСТ Р 54869–2011 «Проектный менеджмент. Требования к управлению проектом».
- 3. ГОСТ Р 54870–2011 «Проектный менеджмент. Требования к управлению портфелем проектов».
- 4. ГОСТ Р 54871–2011 «Проектный менеджмент. Требования к управлению программой».
- 5. Проектный офис по реализации программы «Цифровая экономика Российской Федерации» при Правительстве РФ URL: http://ac.gov.ru/projects/otherprojects/014091.html
- 6. Материалы Всемирного экономического форума в Давосе URL: https://www.weforum.org/
- 7. Программа «Цифровая экономика Российской Федерации» URL: http://d-russia.ru/wp-content/uploads/2017/05/programmaCE.pdf/
- 8. Прохоров А. Цифровая трансформация в цифрах. URL: <http://www.osp.ru/os/2016/02/13049319/>
- 9. World Bank Digital Dividends URL: http://documents.worldbank.org/curated/ en/896971468194972881/pdf/102725-PUB-Replacement-PUBLIC.pdf/
- 10. Choi, H., H. Varian (2009) "Predicting the present using Google Trends" Working paper. URL: [https://static.googleusercontent.com/media/www.google.com/ru//googleblogs/pdfs/goo](https://static.googleusercontent.com/media/www.google.com/ru/googleblogs/pdfs/goo%20gle_predicting_the_present.pdf/)  [gle\\_predicting\\_the\\_present.pdf/](https://static.googleusercontent.com/media/www.google.com/ru/googleblogs/pdfs/goo%20gle_predicting_the_present.pdf/)
- 11. Цифровая жизнь российских мегаполисов: модель, динамика, примеры. Институт исследований развивающихся рынков бизнес-школы Сколково (IEMS). URL: https://iems.skolkovo.ru/downloads/documents/SKOLKOVO\_IEMS/Research\_Reports/SKOLK OVO\_IEMS\_Research\_2016-11-30\_ru.pdf
- 12. [consultant.ru](http://www.consultant.ru/) интернет-версия ИПС «КонсультантПлюс»
- 13. [garant.ru](http://www.garant.ru/) интернет-версия ИПС «Гарант»
- 14. [http://elibrary.ru](http://elibrary.ru/) научная электронная библиотека ELIBRARY.RU
- 15. [http://ibooks.ru](http://ibooks.ru/) электронная библиотечная система «Айбукс»
- 16. <https://programs.gov.ru/Portal/analytics/measureCompleteKeyEventsGP> Портал государственных программ РФ
- 17. <http://pmolimp.ru/2017/news/> Аналитический центр при Правительстве Российской Федерации, материалы по проектному управлению в государственном управлении.
- 18. Зуб, А. Т. Управление проектами : учебник и практикум для вузов / А. Т. Зуб. Москва : Издательство Юрайт, 2021. — 422 с. — (Высшее образование). — ISBN 978-5-534-00725-1. — Текст : электронный // Образовательная платформа Юрайт [сайт]. — URL: https://urait.ru/bcode/469084
- 19. Управление проектами : учебник и практикум для вузов / А. И. Балашов, Е. М. Рогова, М. В. Тихонова, Е. А. Ткаченко ; под общей редакцией Е. М. Роговой. — Москва : Издательство Юрайт, 2020. — 383 с. — (Высшее образование). — ISBN 978-5-534-00436-6. — Текст : электронный // ЭБС Юрайт [сайт]. — URL: https://urait.ru/bcode/449791
- 20. Поляков, Н. А. Управление инновационными проектами : учебник и практикум для вузов / Н. А. Поляков, О. В. Мотовилов, Н. В. Лукашов. — Москва : Издательство Юрайт, 2020. — 330 с. — (Высшее образование). — ISBN 978-5-534-00952-1. — Текст : электронный // ЭБС Юрайт [сайт]. — URL: https://urait.ru/bcode/450564
- 21. Управление проектом: основы проектного управления: учебник / Разу М.Л., под ред., Бронникова Т.М., Лялин А.М., Титов С.А., Якутин Ю.В. — Москва: КноРус, 2021. — 755 с. — ISBN 978-5-406-08579-0. — URL: https://book.ru/book/940183
- 22. Белый, Е.М. Управление проектами (с практикумом): учебник / Белый Е.М. Москва: КноРус, 2021. — 262 с. — ISBN 978-5-406-08082-5. — URL:<https://book.ru/book/939055>
- 23. Кузнецова, Е. В. Управление портфелем проектов как инструмент реализации корпоративной стратегии : учебник для вузов / Е. В. Кузнецова. — 2-е изд., перераб. и доп. — Москва : Издательство Юрайт, 2020. — 177 с. — (Высшее образование). — ISBN 978-5-534-07425-3. — Текст : электронный // ЭБС Юрайт [сайт]. — URL: https://urait.ru/bcode/451359

### **5.2. Перечень лицензионного программного обеспечения**

1. Microsoft Windows 10 Education / Microsoft Windows 7 / Windows Vista Business

2. Office 365 ProPlus, Microsoft Office 2019, Microsoft Office 2016 Professional Plus (Word,

Excel, Access, PowerPoint, Outlook, OneNote, Publisher) / Microsoft Office 2007 (Word, Excel, Access, PowerPoint)

### **5.3 Современные профессиональные базы данных, к которым обеспечивается доступ обучающихся**

1. Профессиональная база данных «Информационные системы Министерства экономического развития Российской Федерации в сети Интернет» (Портал «Официальная Россия» - http://www.gov.ru/)

2. Профессиональная база данных «Финансово-экономические показатели Российской Федерации» (Официальный сайт Министерства финансов РФ - [https://www.minfin.ru/ru/\)](https://www.minfin.ru/ru/)

3. Профессиональная база данных «Официальная статистика» (Официальный сайт Федеральной службы государственной статистики - [http://www.gks.ru/\)](http://www.gks.ru/)

### **5.4. Информационно-справочные системы, к которым обеспечивается доступ обучающихся**

- 1. Справочно-правовая система «Консультант Плюс»
- 2. Справочно-правовая система «ГАРАНТ-Максимум»

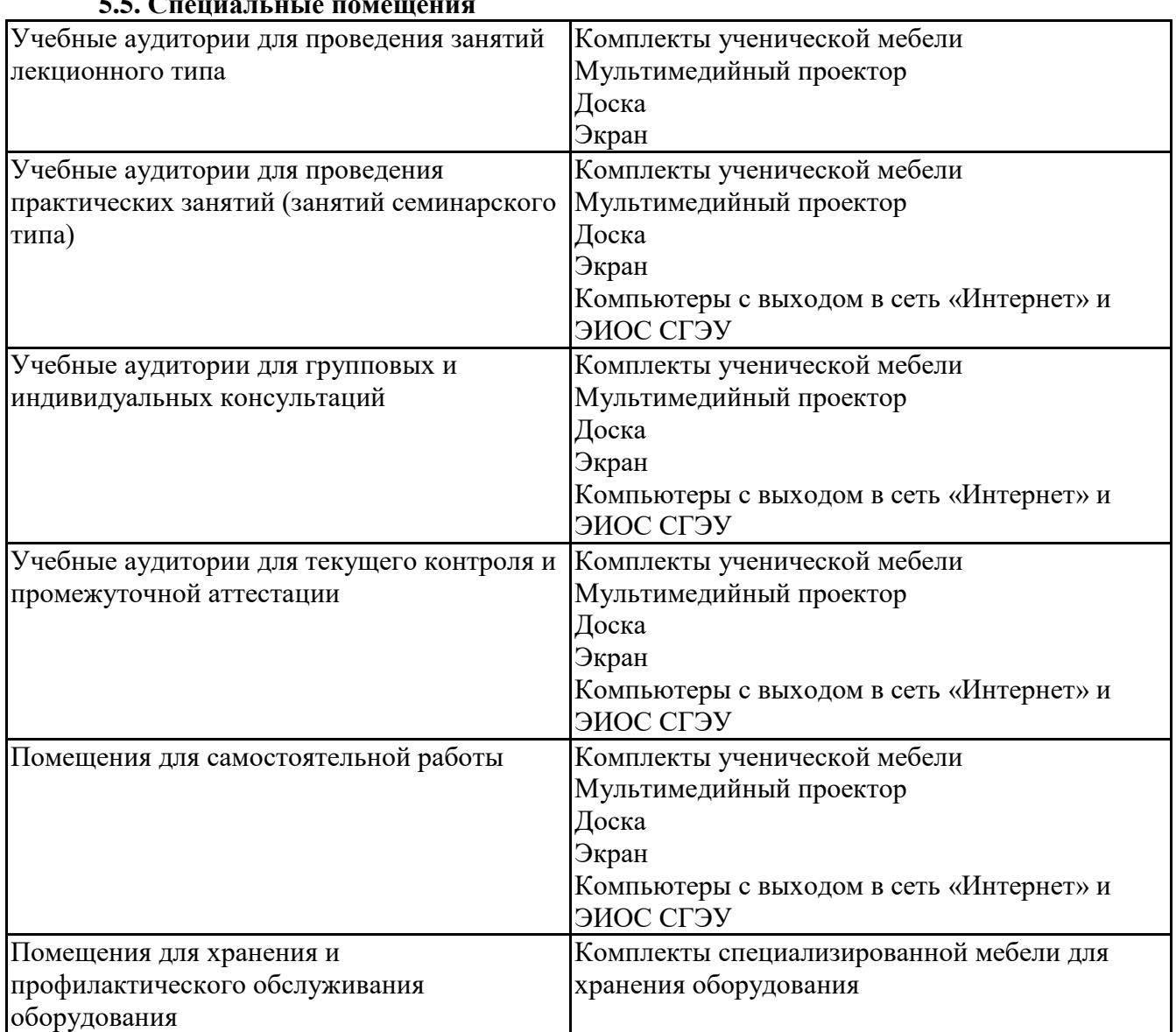

## **5.5. Специальные помещения**

### **5.6 Лаборатории и лабораторное оборудование**

**6. Фонд оценочных средств по дисциплине Информационные технологии в управлении проектами:**

### **6.1. Контрольные мероприятия по дисциплине**

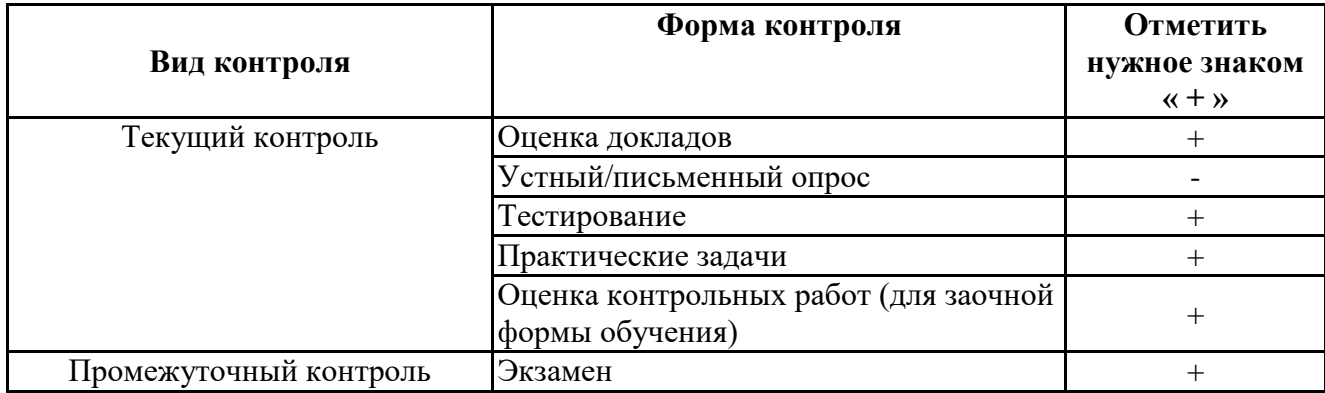

**Порядок проведения мероприятий текущего и промежуточного контроля определяется Методическими указаниями по основной профессиональной образовательной программе высшего образования; Положением о балльно-рейтинговой системе оценки успеваемости обучающихся по основным образовательным программам высшего образования – программам бакалавриата, программам специалитета, программам магистратуры в федеральном государственном автономном образовательном учреждении высшего образования «Самарский государственный экономический университет».**

### **6.2. Планируемые результаты обучения по дисциплине, обеспечивающие достижение планируемых результатов обучения по программе**

### **Универсальные компетенции (УК):**

УК-2 - Способен управлять проектом на всех этапах его жизненного цикла

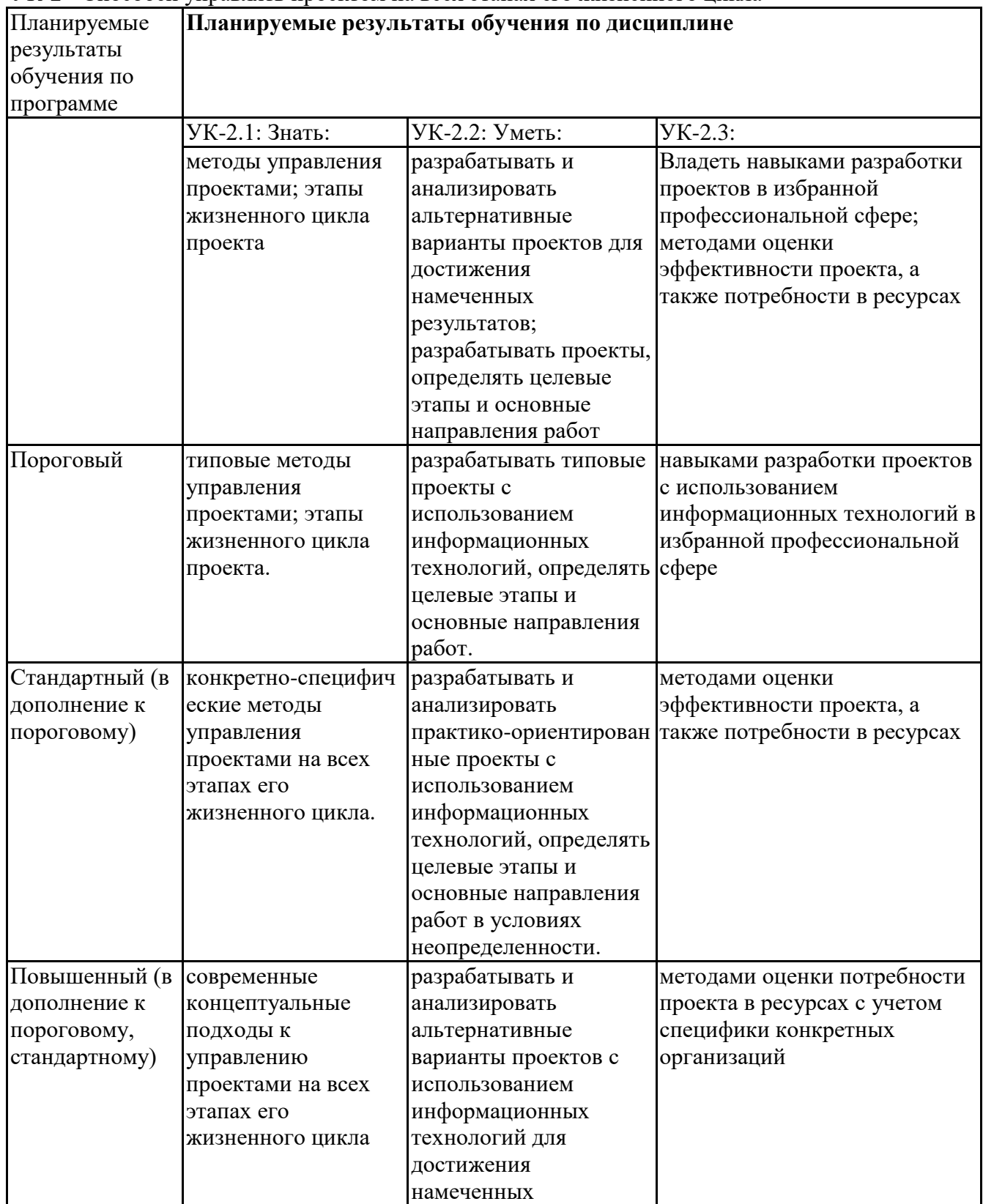

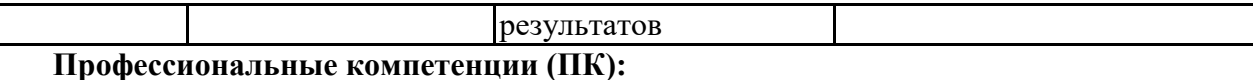

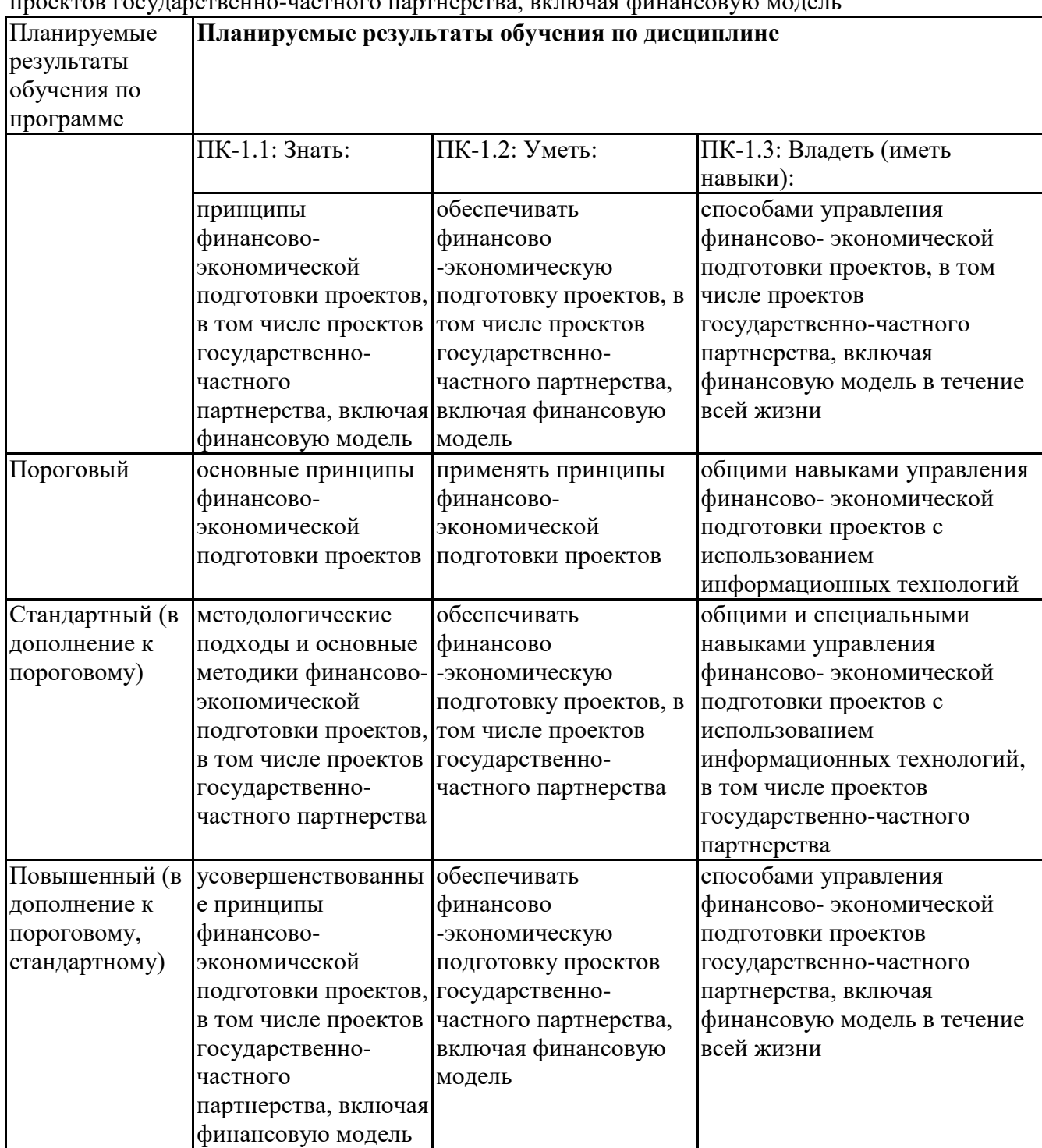

ПК-1 - Способен обеспечивать финансово-экономическую подготовку проектов, в том числе  $\alpha$ ктов государственно-частного партнерства, включая финансовую модель

ПК-3 - Способен обосновывать перспективные направления научных исследований, обобщать и публично представлять научные результаты в процессе инициирования и планирования проекта государственно-частного партнерства

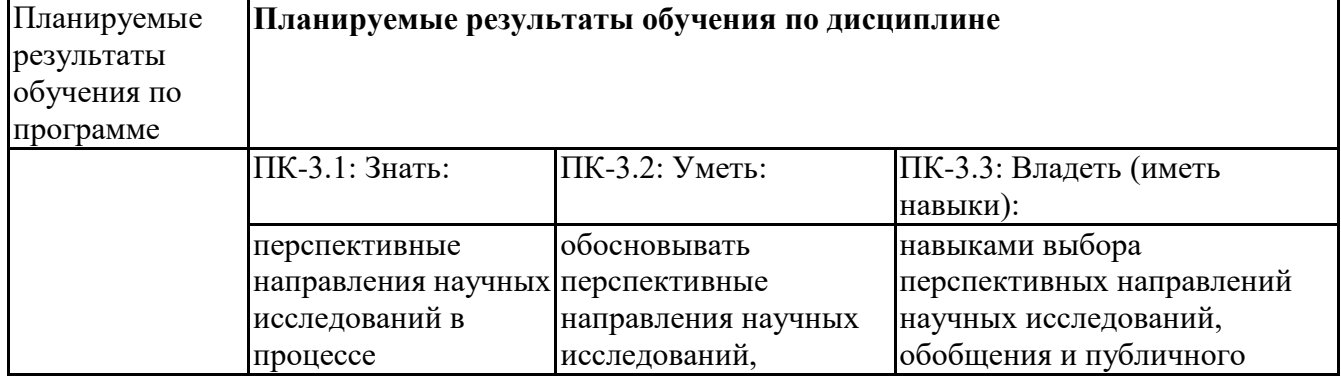

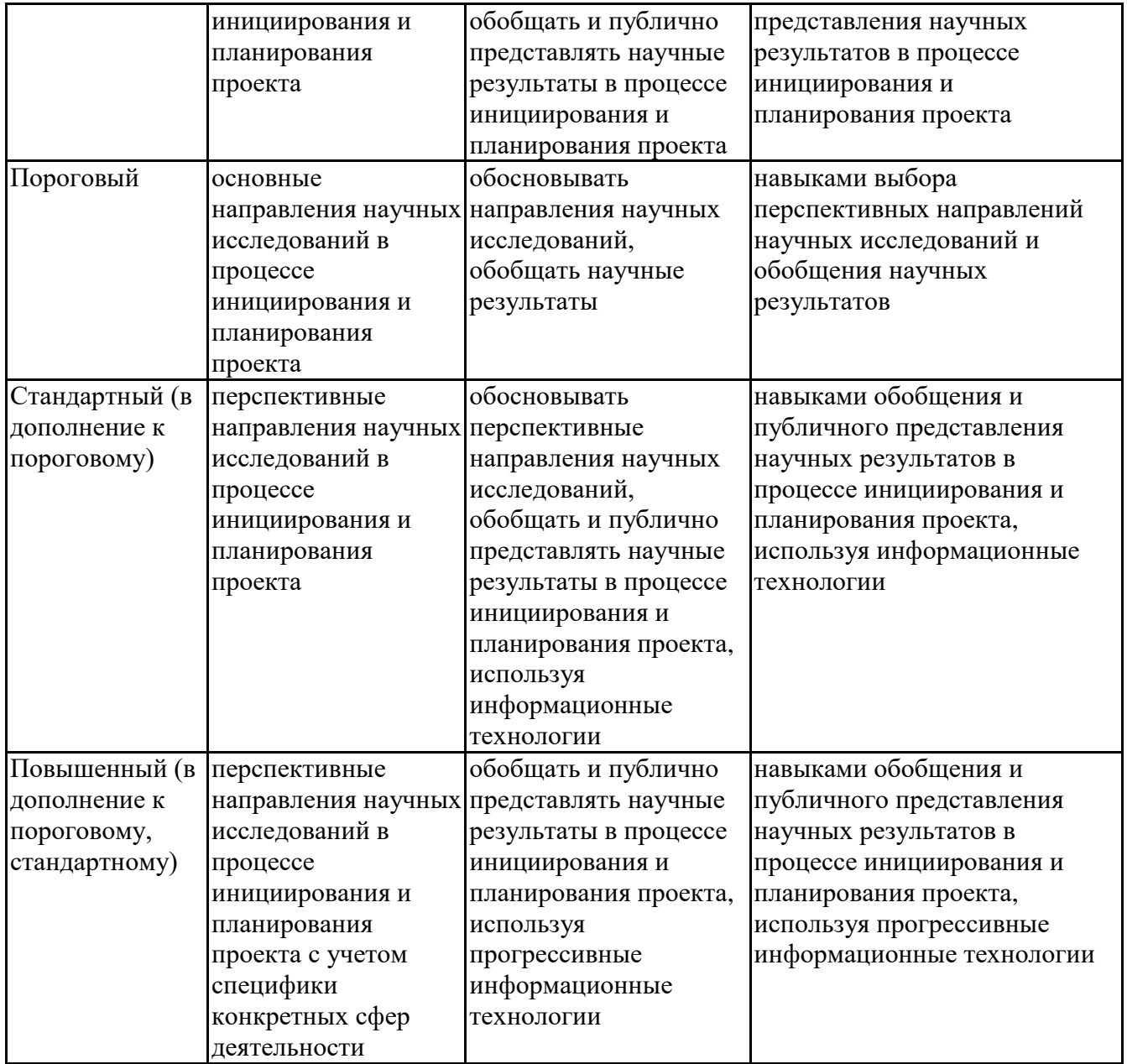

## **6.3. Паспорт оценочных материалов**

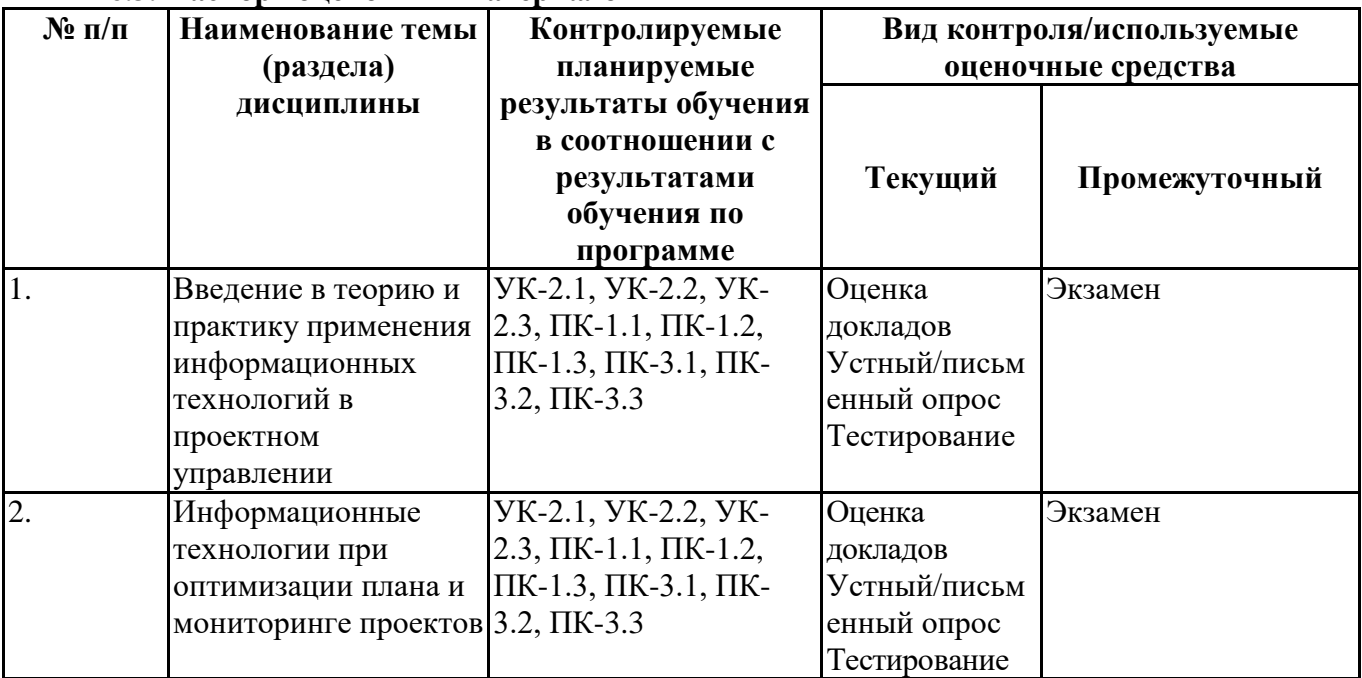

# **6.4.Оценочные материалы для текущего контроля**

## **Примерная тематика докладов**

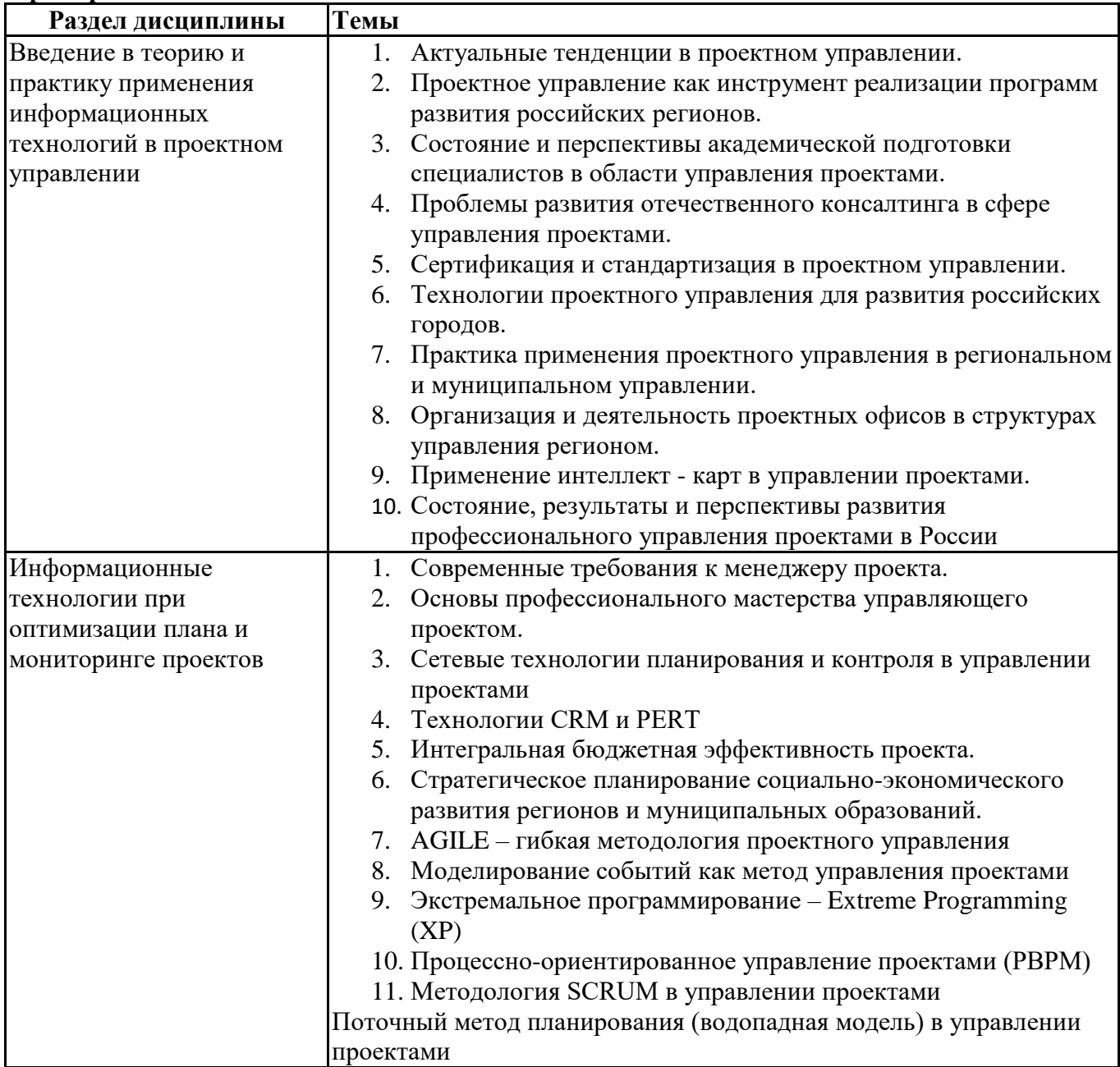

## **Вопросы для устного/письменного опроса**

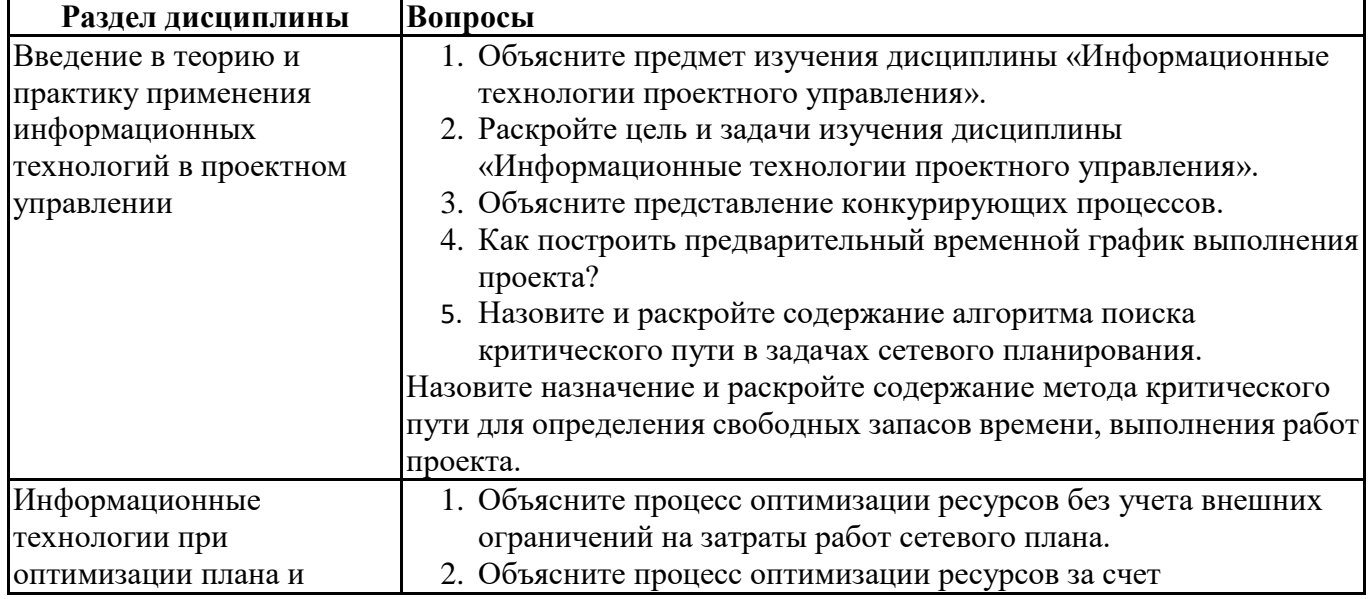

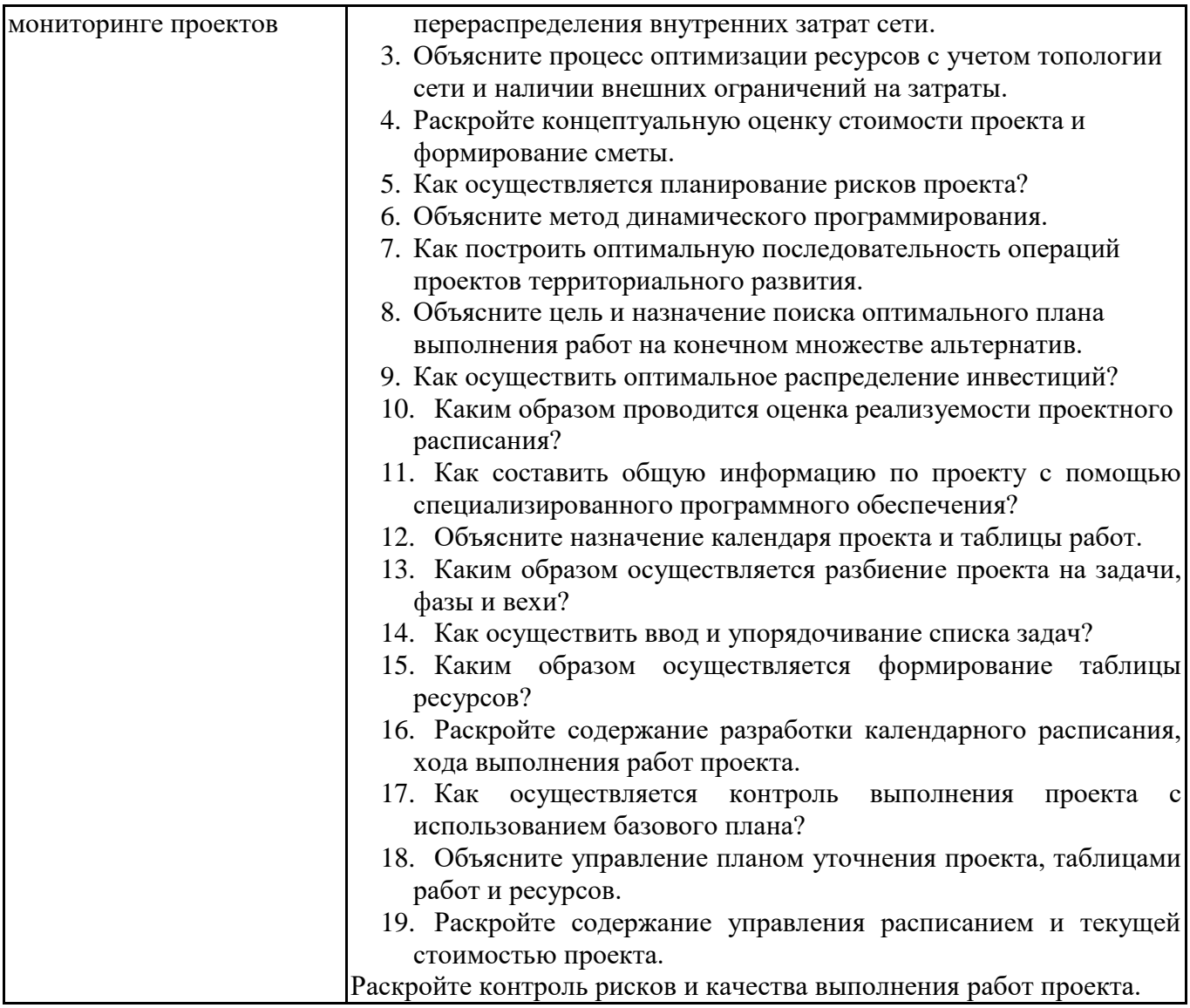

1) Проектный офис это

- подразделение, которое помогает — облегчает процесс административного управления проектами

- подразделение, которое помогает — облегчает процесс подготовки производства

- подразделение, которое помогает — облегчает процесс обработки информации в проекте

- подразделение, которое помогает – организовать хозяйственное обслуживание проекта

2) Задачей управления проекта НЕ является:

- составление графика реализации проекта

- составление плана использования ресурсов проекта

- подбор команды исполнителей

- определение сроков выполнения проекта

3) Выберите понятие: программа проектов

- совокупность проектов, находящихся в компетенции одного центра ответственности

- группа взаимосвязанных проектов и различных мероприятий, объединенных общей целью и условиями их выполнения

- комплекс взаимосвязанных мероприятий, предназначенных для - достижения поставленных целей с установленными требованиями к качеству результата в течение заданного времени и при установленном бюджете

4) На уровне стратегического планирования используются средства для …

- календарно-сетевого планирования

- просмотра отчетов

- упрощенного доступа к проектным данным

5) Требования к механизму планирования включают:

- использование иерархической структуры ресурсов, временной анализ по методу критического пути, анализ рисков

- контекстную помощь, графические возможности, удобство доступа к данным

- защиту от несанкционированного доступа, удобство доступа и передачи информации, наличие функций OLAP

- предоставление доступа к данным, удаленным пользователями, оповещения и напоминания о работах

6) Задачами управления проектом являются:

- обеспечение контроля за финансированием
- обеспечение контроля за ходом потребления ресурсов
- планирование и учет рисков
- обеспечение контроля за расходом выделенных средств

7) Основными составляющими процесса управления риском не является:

- анализ и оценка риска
- планирование расходов в чрезвычайных обстоятельствах
- создание резервов на случай чрезвычайных обстоятельств

- сетевое планирование

8) Результатом структурного планирования является:

- график загрузки ресурсов
- график потребления денежных средств
- сетевой график работ
- календарный план работ

9) При помощи какого представления можно выполнить перенос трудозатрат в сверхурочные?

- график ресурсов
- лист ресурсов
- диаграмма Ганта
- сведения о ресурсе

10) Выберите определение «Жизненный цикл проекта»

- набор последовательных фаз, количество и состав которых определяется потребностями управления проектом организацией или организациями, участвующими в проекте

- получить точное и полное расписание проекта с учетом работ, их длительностей, необходимых ресурсов, которое служит основой для исполнения проекта

11) Что служит вертикальной осью диаграммы Ганта:

- перечень ресурсов
- длительности задач
- перечень задач
- длительность проекта

12) Выберите виды активностей, которые в большей степени отвечают понятию проект:

- поиск и подбор персонала
- вывод нового продукта на рынок
- внедрение информационной системы автоматизированного документооборота
- ежегодное формирование бюджета

13) Выберите виды активностей, которые в большей степени отвечают понятию процесс:

- поиск и подбор персонала
- вывод нового продукта на рынок

- внедрение информационной системы автоматизированного документооборота

- контроль бюджета

14) В Microsoft Project матрица отслеживания требований проекта включает следующие обязательные сведения:

- Код требования
- Описание требования
- Цели и задачи проекта (этапа проекта)
- Длительность проекта (этапа проекта)
- Ответственный
- Приоритет

15) Выберите из списка критерии детализации в Структурной декомпозиции работ:

- возможность оценки параметров работы
- установление сроков работы
- возможность контроля выполнения работы
- возможность назначения ответственных
- определение стоимости работы

16) Логическая связь, при которой для начала последующей работы необходимо окончание предыдущей работы:

- финиш-старт

- старт-старт
- финиш-финиш
- старт-финиш

17) Укажите последовательность действий разработки расписания:

определить состав операций проекта

определить взаимосвязи операций проекта

определить требуемые для выполнения операций ресурсы

оценить длительности операций проекта

18) «Метод критического пути» построен на анализе:

- вероятностных параметров длительностей задач лежащих на критическом пути
- вероятностных параметров стоимостей задач
- расписания задач

- вероятностных параметров стоимостей задач лежащих на критическом пути

19) Оперативное управление состоит в следующих регулярных действиях:

- сопоставление фактического графика работ с плановым
- указания исполнителям
- сбор данных о выполнении работ

- анализ затрат

20) Поле Стандартная ставка применительно к материальному ресурсу задает:

- стоимость за использование единицы соответствующего материала
- оптимальную стоимость материала
- предельно допустимый суммарный размер стоимости данного материала по проекту в целом

- стоимость, выделенную на данный вид материала

21) Моделирование проектов в Microsoft Project HE позволяет решить следующую задачу:

- рассчитать инвестиционную привлекательность проекта

- рассчитать бюджет проекта и распределение запланированных затрат во времени

- рассчитать распределение во времени потребностей проекта в основных материалах и оборудовании

- определить оптимальный состав ресурсов (людей и механизмов) проекта и распределение во времени их плановой загрузки и количественного состава

22) Открытость финансовой модели проекта - этот отличие компьютерной модели:

- Адванта
- Альт-Инвест
- Microsoft Project

23) Зависят ли резервы управления от сметных резервов:

- да

- нет

- зависят, но при определенных обстоятельствах

24) Для фиксации в плане проекта контрольных точек, в которых происходят важные с точки зрения управления проектом события, используются:

- связи между задачами
- ограничения

-вехи

- контрольные сроки

25) Дата, позже которой задача не может быть завершена, наличие которой не влияет на процесс планирования, но отображается при помощи специальных индикаторов:

- фаза
- крайний срок
- Bexa
- суммарная задача проекта
- ограничение

26) В Microsoft Project для установки режима планирования по умолчанию необходимо указать выбранный режим в строке:

- задача
- вид
- состояния

28) Фиксированная стоимость задачи вводится при помощи:

- таблицы Ввод диаграммы Ганта в столбце Фиксированные затраты
- представления Использование задач в поле Фиксированные затраты
- окна сведений о задаче в поле Фиксированные затраты

- таблицы Затраты диаграммы Ганта в столбце Фиксированные затраты

### 6.5. Оценочные материалы для промежуточной аттестации

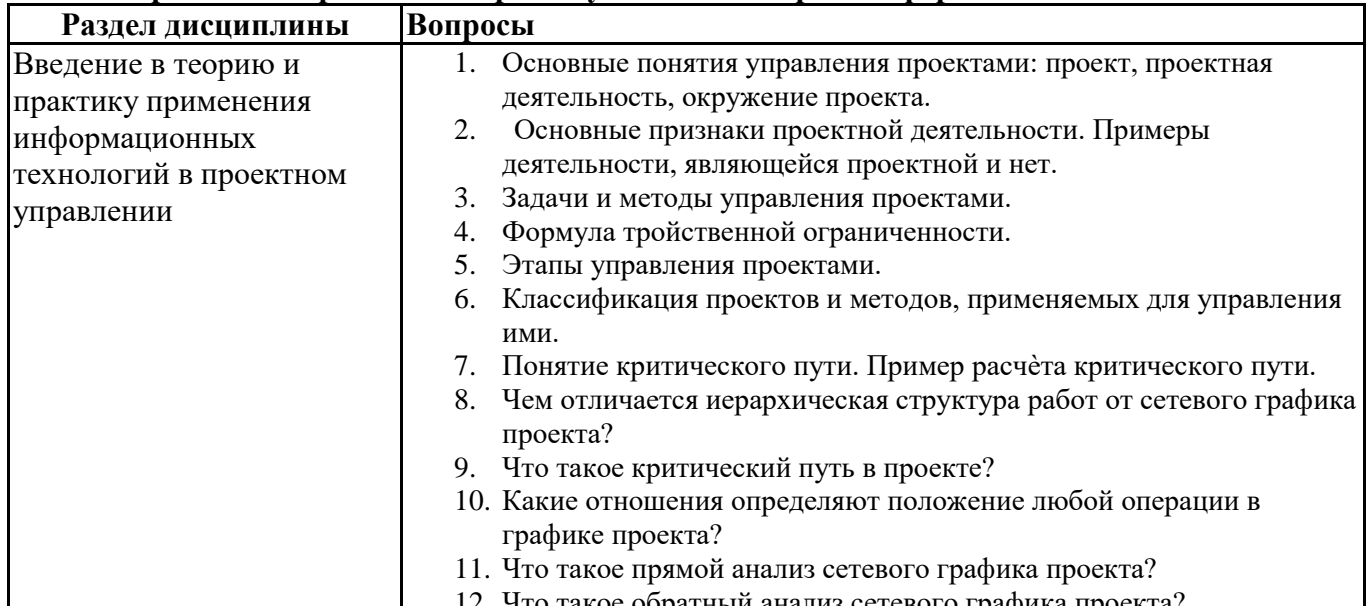

#### Фонд вопросов для проведения промежуточного контроля в форме экзамена

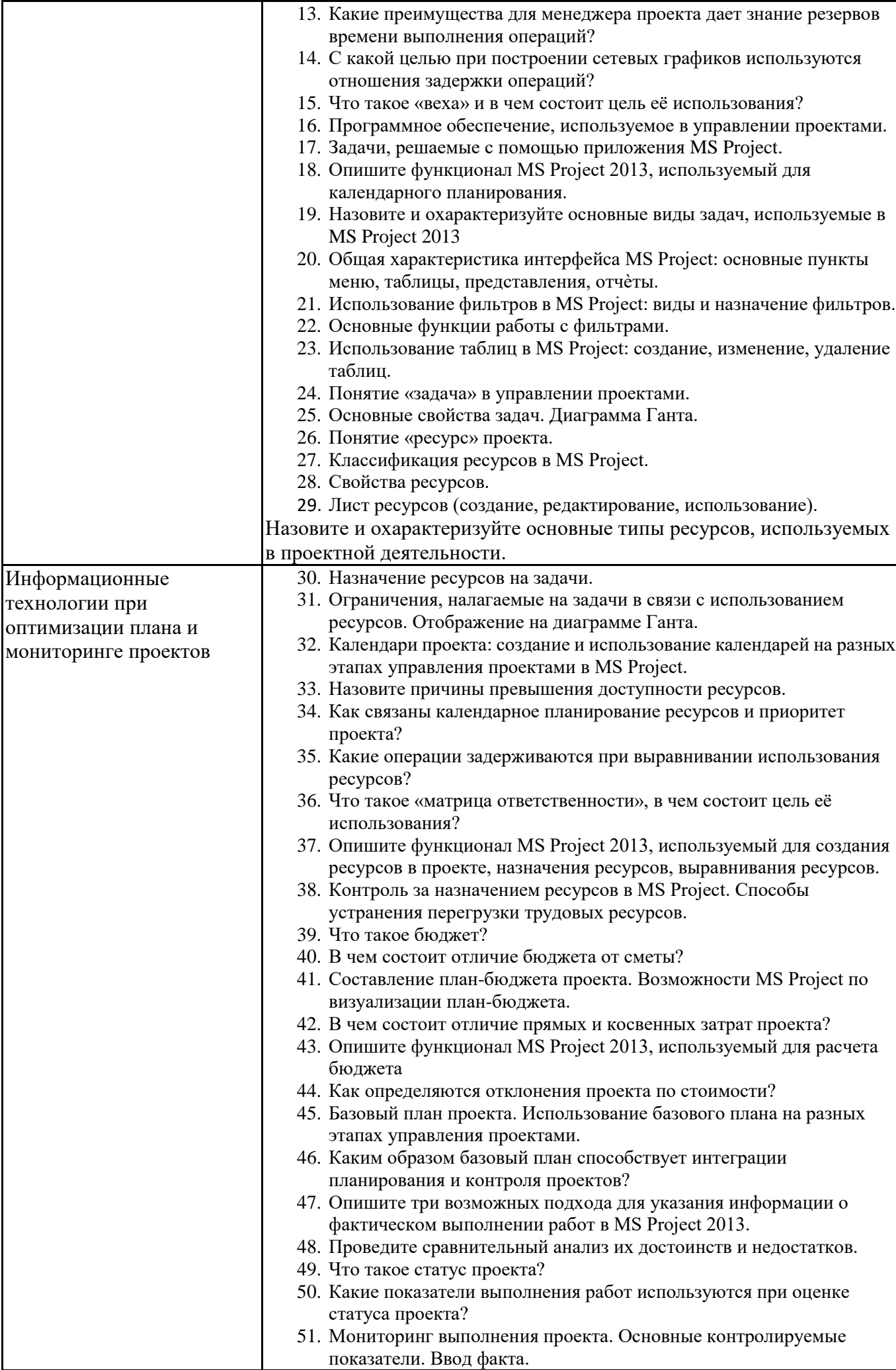

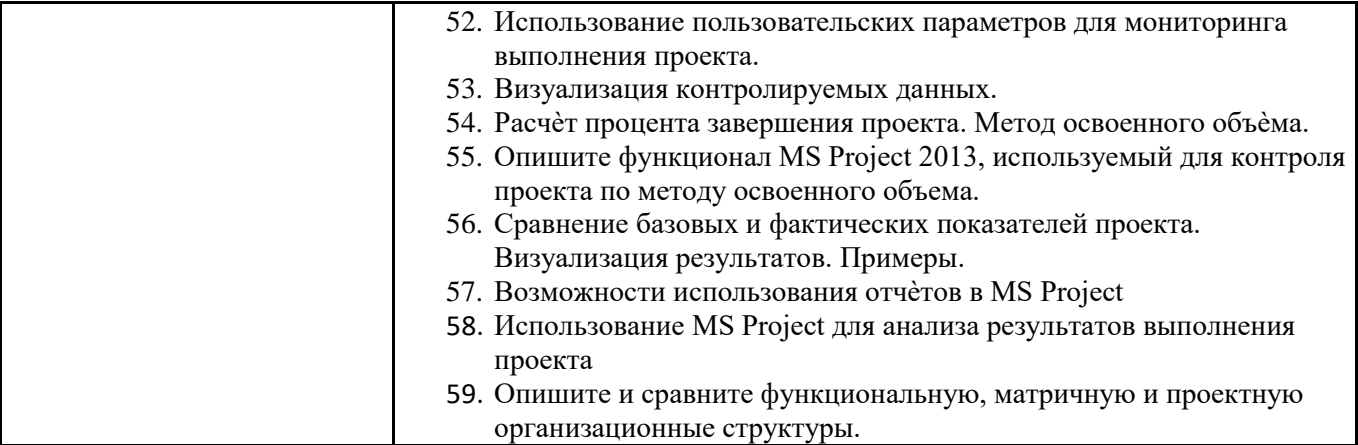

### **6.6. Шкалы и критерии оценивания по формам текущего контроля и промежуточной аттестации**

## **Шкала и критерии оценивания**

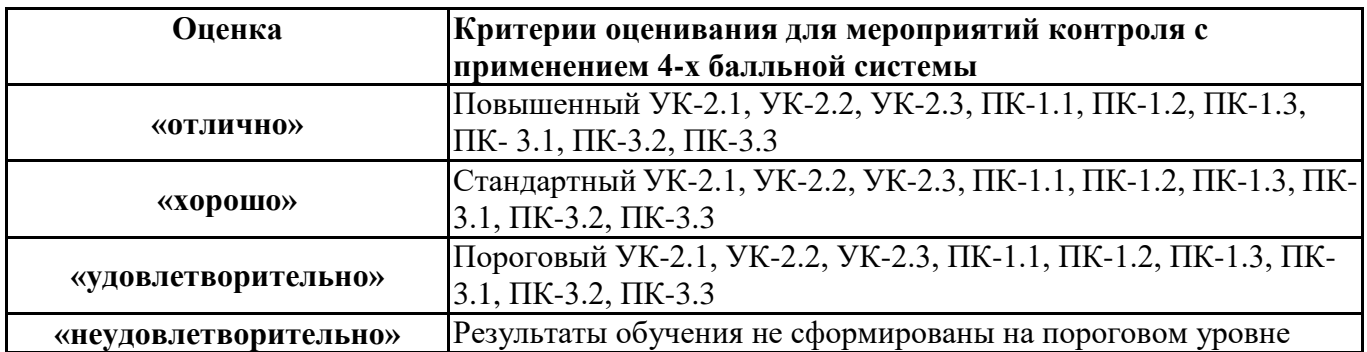